## **Investigating models of radioactive decay**

1. Working with a partner open BOTH the alpha [decay](https://phet.colorado.edu/en/simulation/legacy/alpha-decay) and the beta decay simulations. Investigate the single atom decays and make a comparison Venn diagram

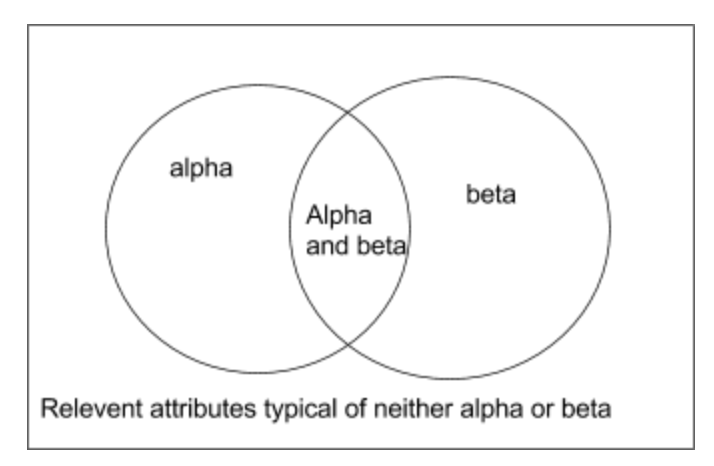

2. Use the multiple-atom feature and the step feature to collect data on decay of your choice.

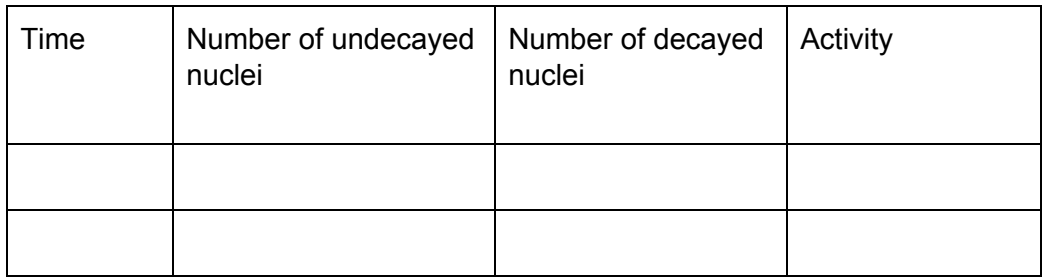

3. Make appropriate graphs to find half life and compare with the accepted result. Is the sample size of 100 atoms sufficient to get a reliable value? Compare the uncertainties in your values with the accepted result and find percentage error.

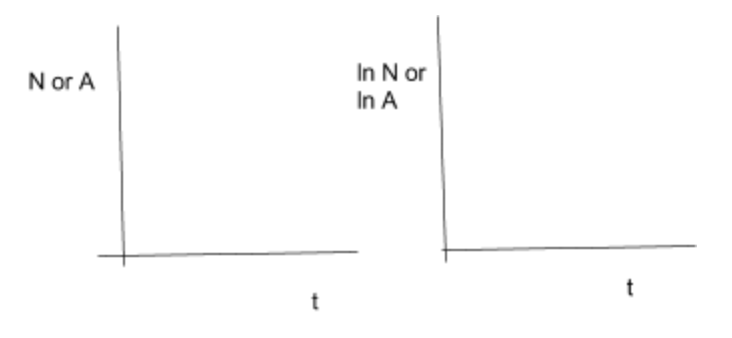